The book was found

# **Easy Digital Negatives: Historical And Alternative Photography**

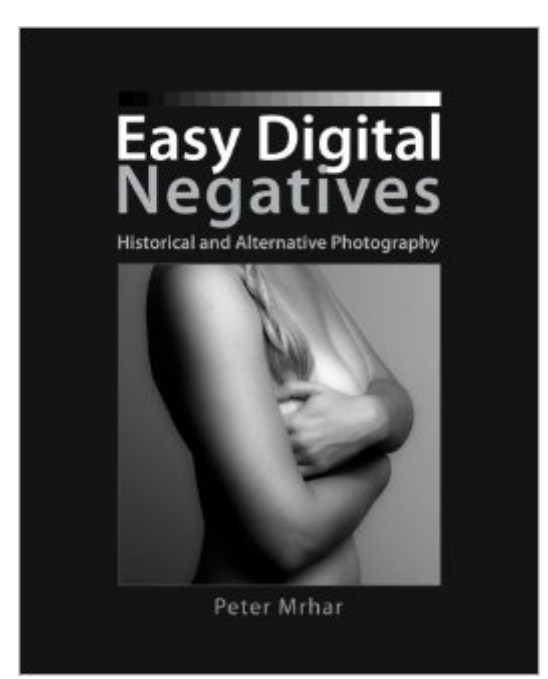

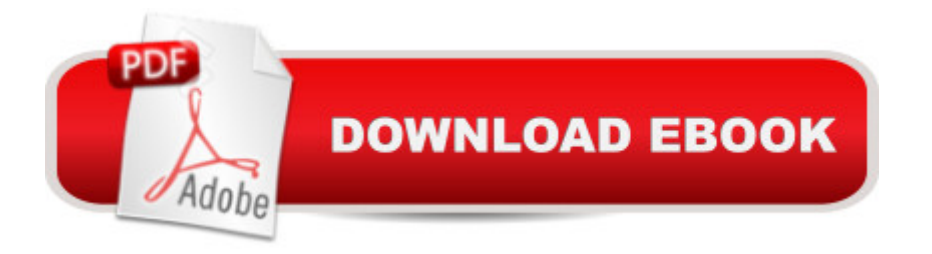

## **Synopsis**

Easy Digital Negatives is another remarkable book by Peter Mrhar, this time taking the reader step-by-step through the entire process of creating digital negatives that are the basis for almost all modern so-called alternative photographic techniques. Of course, the author again justifies his popularity with additional descriptions of how to reproduce images, with a description of his new technique for making negatives, with a description of the simplified procedure for calibrating the screen, and particularly describing a free program which automatically completes everything. In this book, of course, the reader first learns the basics of digital photography, which are necessary for making digital negatives. Then the settings of Adobe Photoshop and printers, and methods to increase and decrease print density are described, so that each reader can print the optimum negative, regardless of the price range of the printer. Then follow procedures for the reproduction of photographs with both scanners and with any camera. After this introduction, the author introduces the reader to the standard time of printing - or correct time of exposure  $\hat{a}$  " and presents two techniques to determine the optimal UV blocker color on the negative, and describes the production of colorized negatives. This description is followed by techniques for correcting and printing negatives. In a simple but effective way, normalization of photos is described, which is followed by two techniques to correct mid-tones, first with the popular custom curves and then by making adjustments by the slightly more accurate method of mapping tones. The next chapter is intended for slightly more demanding readers, as it describes the correction of corrections and a way for making a negative with average values. At the end of the book, the reader will discover a chapter on calibrating the monitor, which is necessary for the efficient processing of digital images, and a chapter which justifies the name of this book: here, the authora  $TMs$  freeware program is described. If the reader knows its basic concepts, with a few clicks and in a few minutes, it automatically performs all of the procedures described in this book.

### **Book Information**

Paperback: 112 pages Publisher: CreateSpace Independent Publishing Platform; 1 edition (June 21, 2014) Language: English ISBN-10: 1500273694 ISBN-13: 978-1500273699 Product Dimensions: 8 x 0.3 x 10 inches Shipping Weight: 10.9 ounces (View shipping rates and policies)

Average Customer Review: 4.2 out of 5 stars $\hat{A}$   $\hat{A}$  See all reviews $\hat{A}$  (12 customer reviews) Best Sellers Rank: #284,695 in Books (See Top 100 in Books) #44 in $\hat{A}$  Books > Arts & Photography > Photography & Video > Equipment, Techniques & Reference > Darkroom & Processing  $#411$  in  $\hat{A}$  Books > Arts & Photography > Photography & Video > Equipment, Techniques & Reference > Reference #74559 in Books > Reference

#### **Customer Reviews**

As of June, 2014 this is the most up to date volume on the subject and it's very complete. Using PhotoShop it takes you through the steps necessary to produce negs dedicated to any particular alt. photo process. My own interest is gum printing and I made very useable negs with this workflow. The author provides downloadable step wedges, etc on his website to use with the routines described in his book. I've been a gum printer for many years and I found useful info here.Should be a useful reference for many years.

Good book, definitely a basics, but still good. Sadly part of the new "Print on Demand" scourge. As such, print quality is blah and I expect that the book wont hold up to much use based on my previous PoD experience. Image quality is however far higher than the previous PoD book I received (So this is way better than "terrible" quality), but this one comes with roller marks on nearly every single page up until 35, at which time I suspect somebody finally bothered to check the output quality or whatever Lexington is calling it. When I was in printing, we'd actually scrap the defects (that's what we would call the first 35 pages of this book) and then provide a defect free print to our clients. I did try to erase one of the marks, but the printed text came off first. I can't believe things like this even get sold as a book, it's like the pulp fiction days (not a movie reference, real pulp fiction). If you think you might need this book, it will probably at the very least give you some ideas of things you might want to try. I would recommend buying this book, but if it's doable, go to a real book store and buy it as a real book.

I hate to try and assign stars, so please don't pay attention to mine... This book is interesting and helpful. I don't think it qualifies as "Easy" however. If you follow all his steps there is a lot, and I mean A LOT of calibration and testing involved. I'm sure if you do all these things you'll end up with a good result. For me calibrating a scanner and monitor was just overkill. That said, there's still a ton of useful info here. I'd been trying to make negs using only black ink. Switching to color helped a lot. His method of determining optimal exposure worked for me. I found the downloadable gray scales

so many variables I'm going crazy, but this book is helping me get closer. It's very step by step, but to me lacks a clear overview of some steps, instead it jumps in with details a directions when I'm not sure where we're going or why. Still, it's helpful and I'm glad I got it.

I was lucky enough to receive a number of these books for my birthday. They are very detailed and have lots of information in them. I really like that they cover only one processs in each book.I'm studying to become and art teacher...now if I can only find a classroom of willing students.....!Worth the money and the wait. I hope to have them all in my collection soon.

I have read page 42 for 2 days. I still can't grasp the idea. It's not easy digital negatives, really difficult.

tho I have used all oft the other ways ( PDN QTR,Burkholder ) for digital negative I wanted to give this a try. there are many errors in the work flows and I find the jumping from curves to gradient mask and the fact the writer doesn't seem to finish a process before he starts the next to be off putting.

#### Download to continue reading...

Easy Digital Negatives: Historical and Alternative Photography Photography: DSLR Photography [Secrets and Tips to Taking B](http://ebooksperfect.com/en-us/read-book/0OKWX/easy-digital-negatives-historical-and-alternative-photography.pdf?r=Hyl8aJ9ts%2F6A6TDkzBmfFDXvgl6LghFJvHZ3emgnh8moXLGtrlbtZKj%2B3lPy%2Fv9B)eautiful Digital Pictures (Photography, DSLR, cameras, digital photography, digital pictures, portrait photography, landscape photography) PHOTOGRAPHY: Photography Business - 20 Crucial Tips to Kickstart a Successful Photography Business (Photography, Photoshop, Photography Books, Photography ... Photography Business, Digital Photography) PHOTOGRAPHY: Fashion Photography - 8 Practical Fashion Photography Tips For Your Models to Shine (Photography, Photoshop, Digital Photography, Photography Books, Photography Magazines) Photography: Complete Guide to Taking Stunning,Beautiful Digital Pictures (photography, stunning digital, great pictures, digital photography, portrait ... landscape photography, good pictures) Photography: The Ultimate Editing Guide To Enhance And Create Stunning Digital Photos (Photography, Digital Photography, DSLR, Photoshop, Photography Books, ... Photography For Beginners, Photo Editing) Photography: DSLR Photography Made Easy: Simple Tips on How You Can Get Visually Stunning Images Using Your DSLR (Photography, Digital Photography, Creativity, ... Digital, Portrait, Landscape, Photoshop) Jill Enfield's Guide to Photographic Alternative Processes: Popular Historical and Contemporary Techniques (Alternative

White Photography including digital negatives and hybrid printing Photoshop: Photography for Beginners & Photoshop Box Set: Master The Art of Photography and Photoshop in 24h or Less!!! (Photography, Digital Photography, ... Digital, Portrait, Landscape, Photoshop) DSLR: DSLR Photography: Learn How to Master the Art of DSLR Photography the Quick and Simple Way: DSLR Photography: DSLR Photography for Beginners: DSLR ... Photography, History of Photography) Photography: Photography Lighting Hacks: 7 Must Know Lighting Tips For Dramatically Stunning Photos..Every Time (photography lighting, portrait photography, ... photography, creativity, dlsr photography) Alternative Photographic Processes: Crafting Handmade Images (Alternative Process Photography) Photography: NOW! - The Ultimate Guide to Take STUNNING Photos And Change the Way You See the World - Master The Art of Digital Photography With Your Camera ... Digital Photography, DSLR, Creativity) DSLR Photography for Beginners: Take 10 Times Better Pictures in 48 Hours or Less! Best Way to Learn Digital Photography, Master Your DSLR Camera & Improve Your Digital SLR Photography Skills Photography: The Complete Beginners Guide to Taking BRILLIANT Photographs that Capture Your Amazingly Beautiful World (Photography for Beginners - Digital Photography, Photography Books) Photography for Beginners & Photoshop Lightroom Box Set: Master Photography & Photoshop Lightroom Tips in 24 Hours or Less! (Photography Tips - Wedding ... - Adobe Photoshop - Digital Photography) Photography Business Box Set: Master the Art of Wedding Photography and Start Your Own Business (business photography, business photography, starting photography business) Photography Business: Sell That Photo!: 10 Simple Ways To Make Big Bucks Selling Your Photography Online (how to sell photography, freelance photography, ... to start on online photography business) Cryptocurrency: Guide To Digital Currency: Digital Coin Wallets With Bitcoin, Dogecoin, Litecoin, Speedcoin, Feathercoin, Fedoracoin, Infinitecoin, and ... Digital Wallets, Digital Coins Book 1)

<u>Dmca</u>